电子表格 滑动条

## <span id="page-0-0"></span>示例效果

通过"滑动条控件"展示的报表如图:

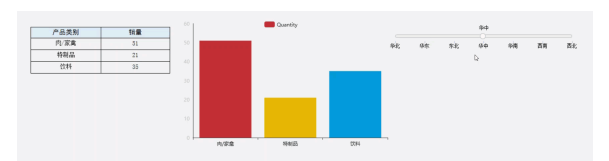

## 设置方法

<span id="page-0-1"></span>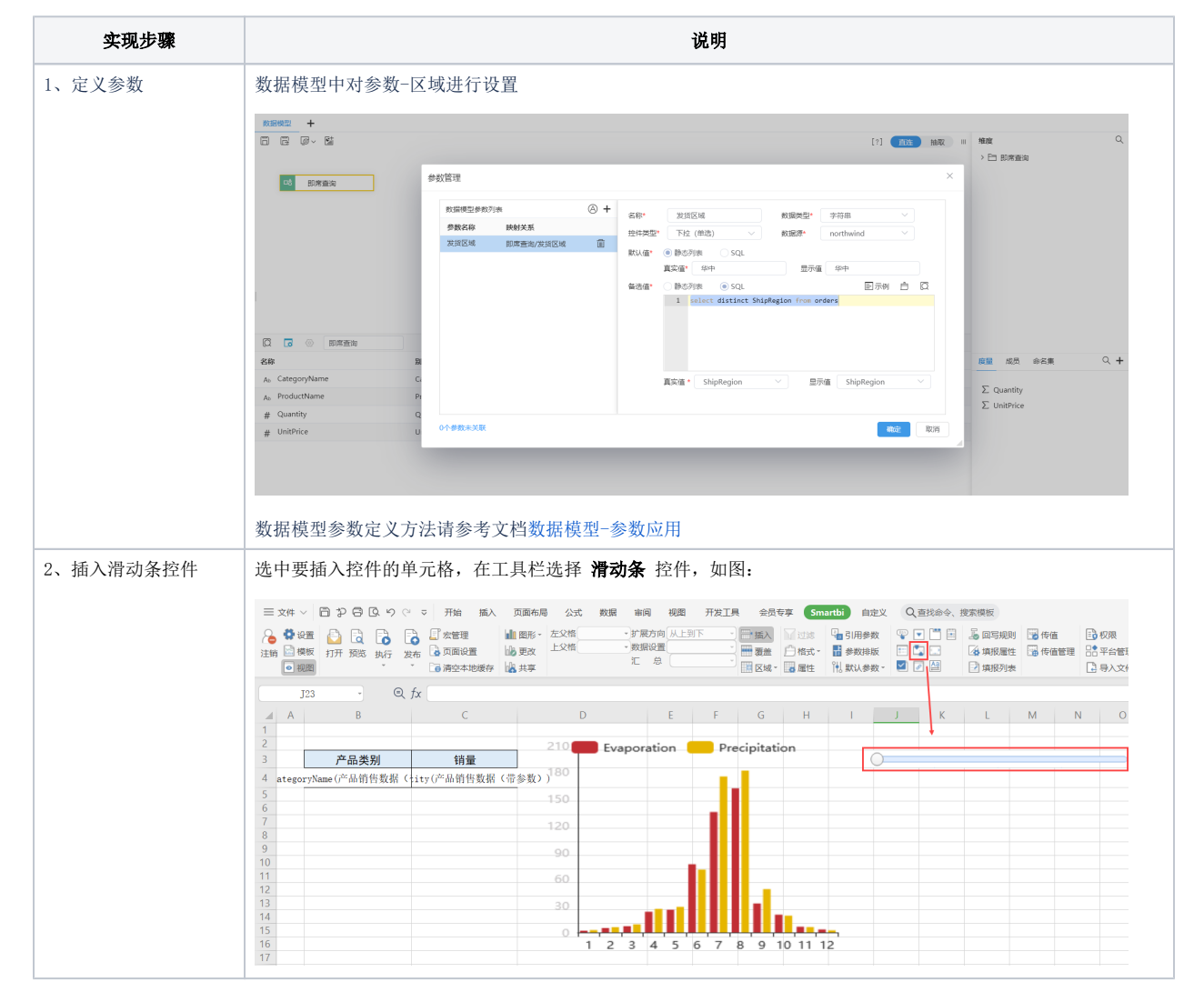

[示例效果](#page-0-0) [设置方法](#page-0-1) [设置控件格式](#page-1-0)

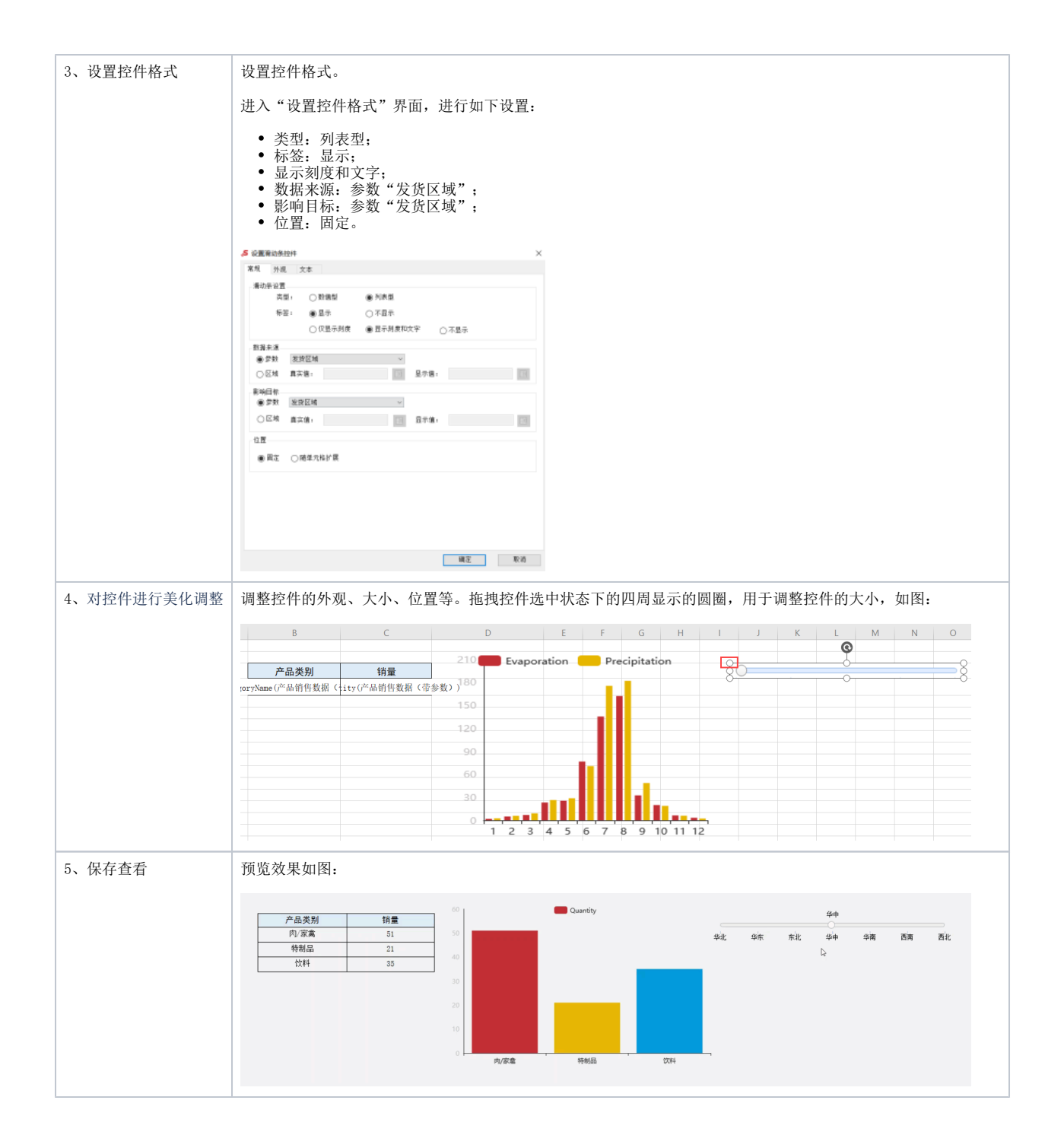

## <span id="page-1-0"></span>设置控件格式

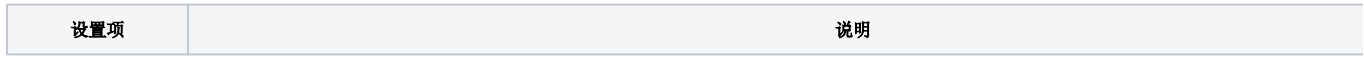

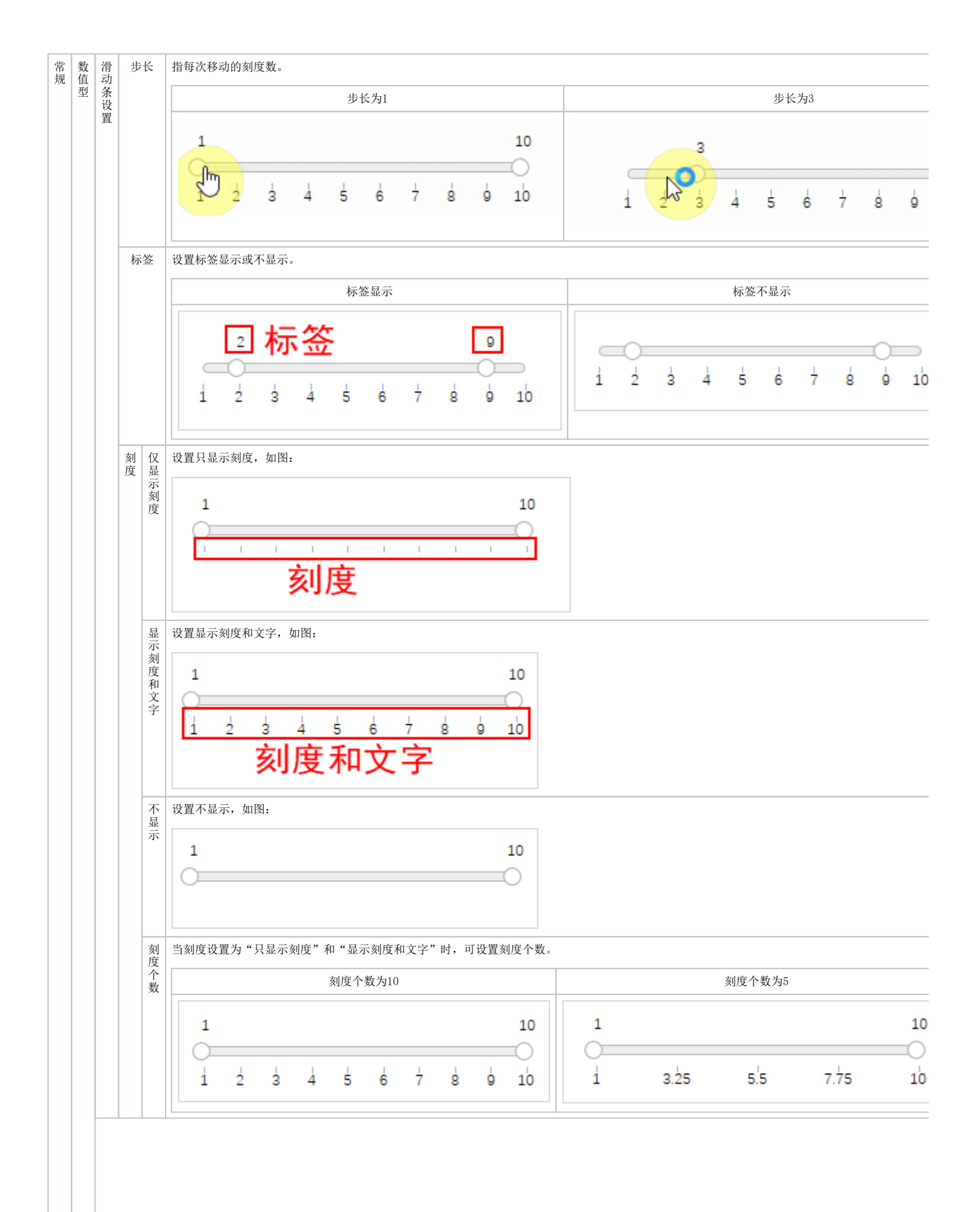

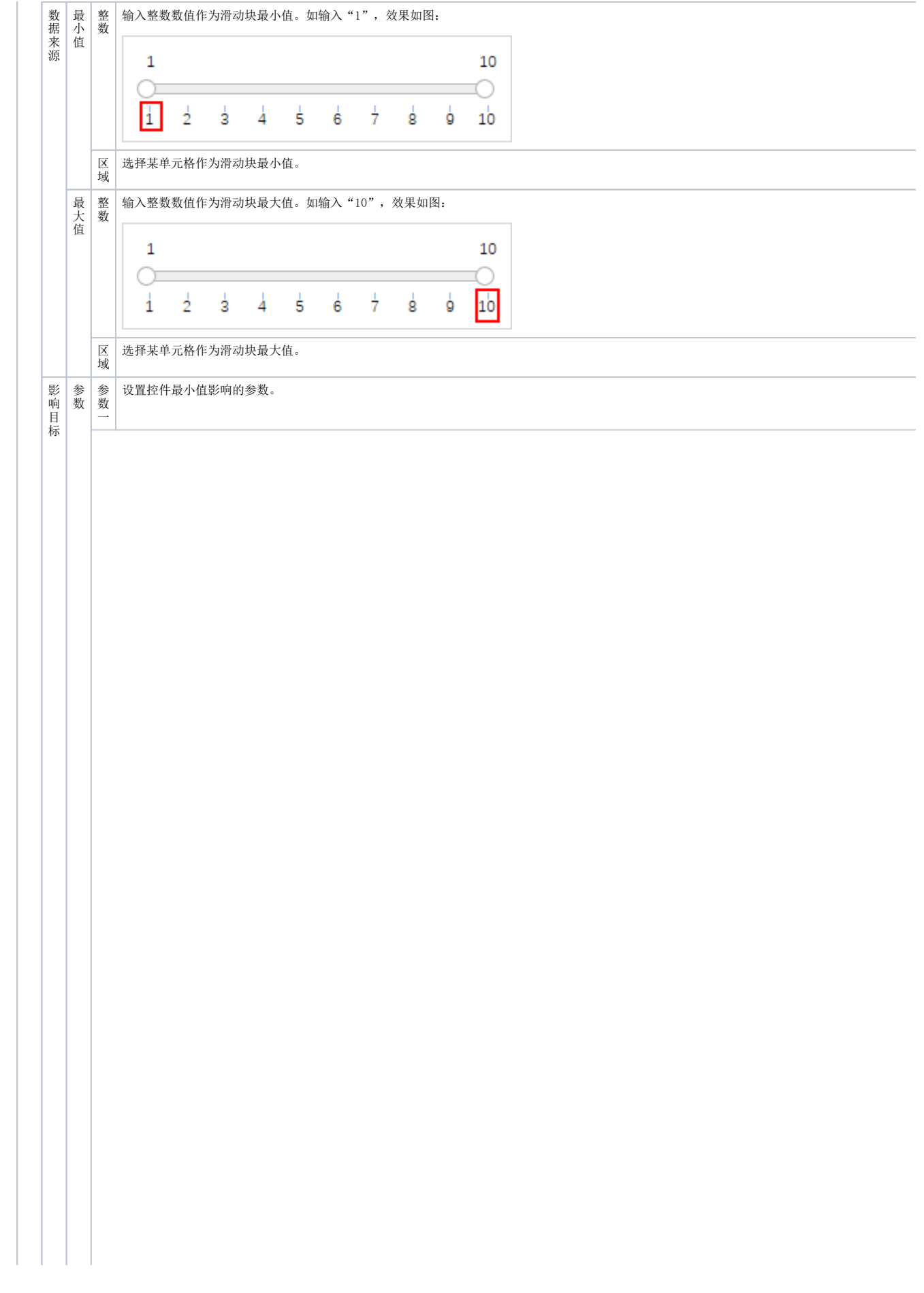

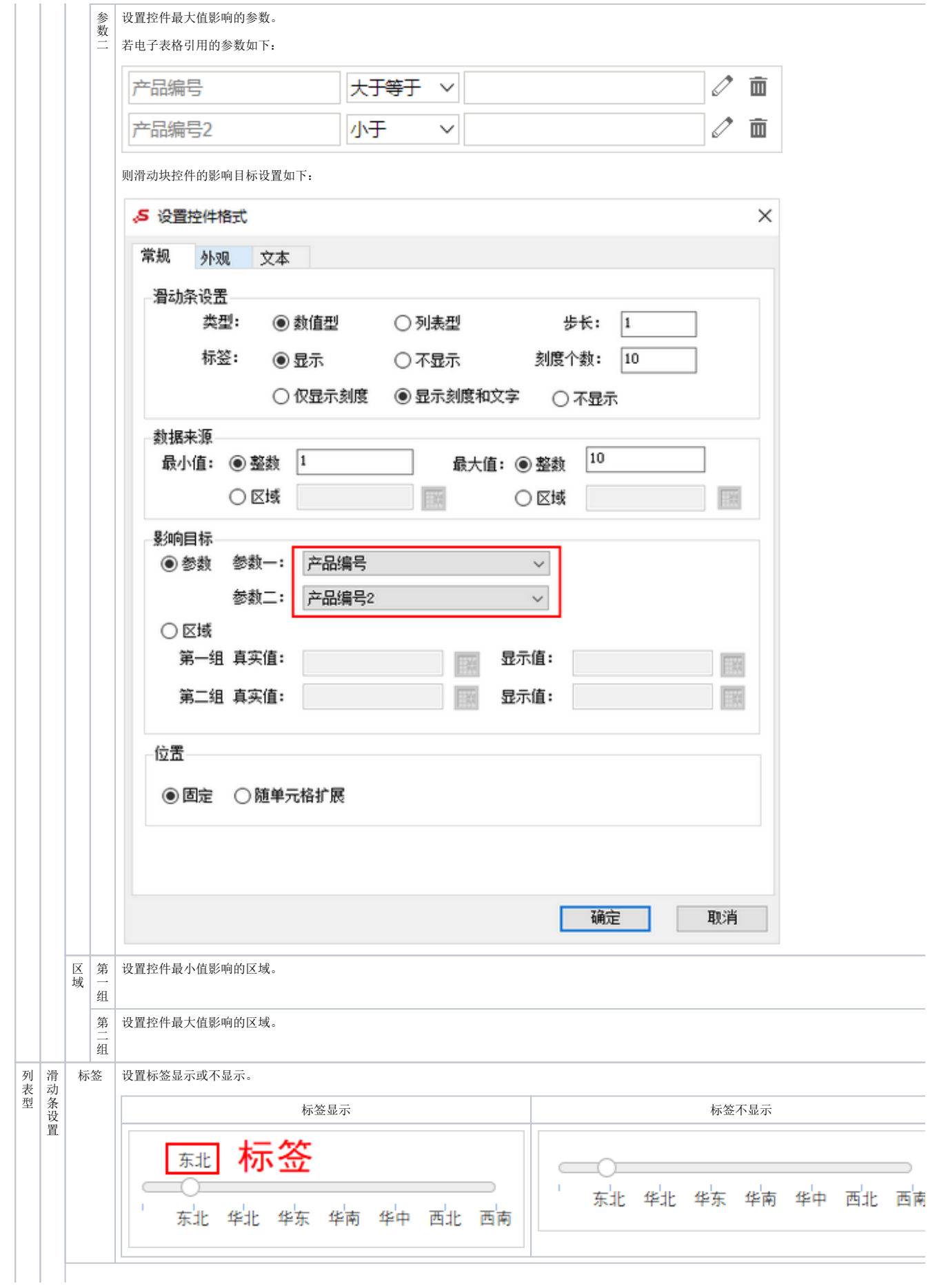

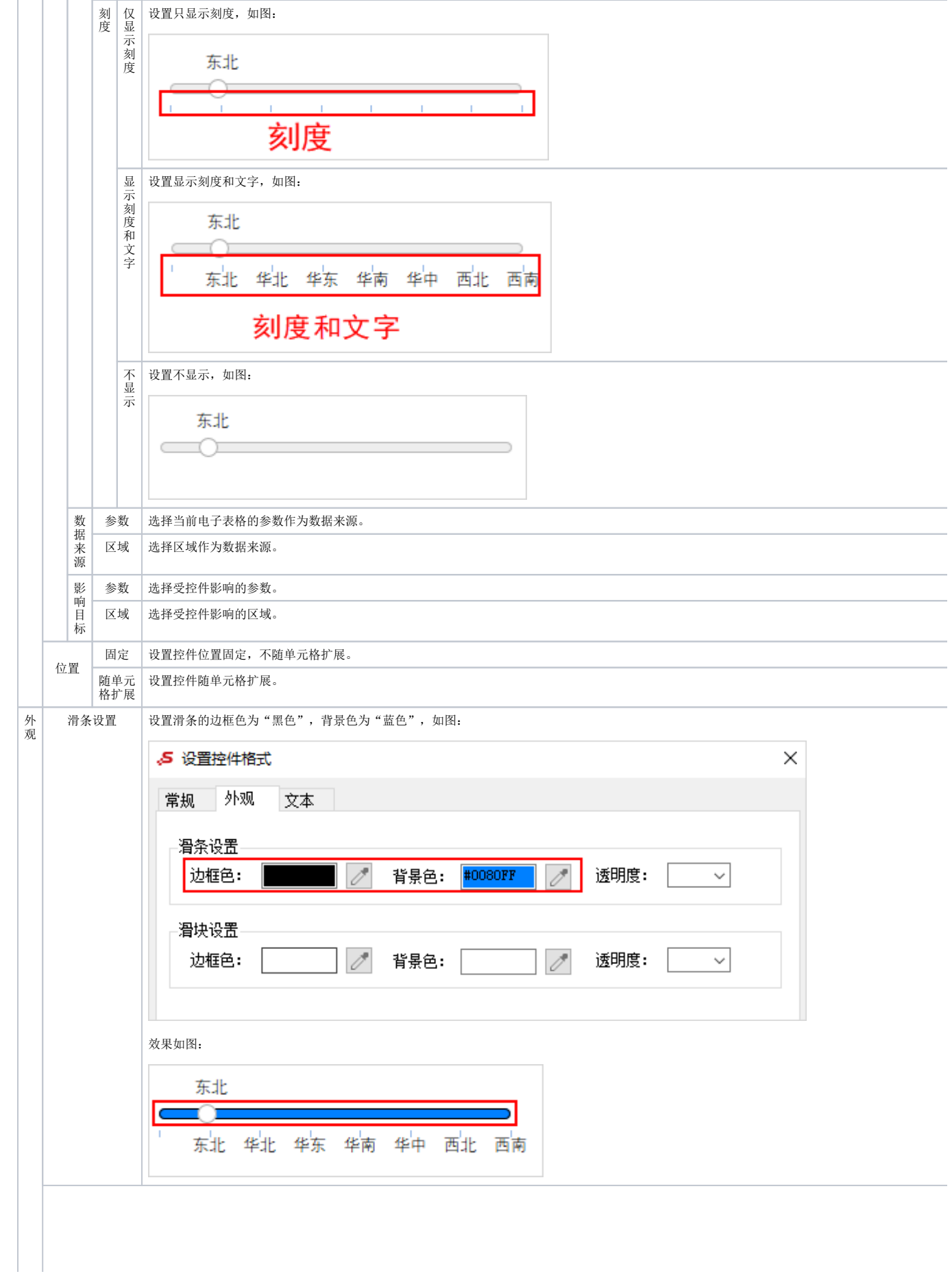

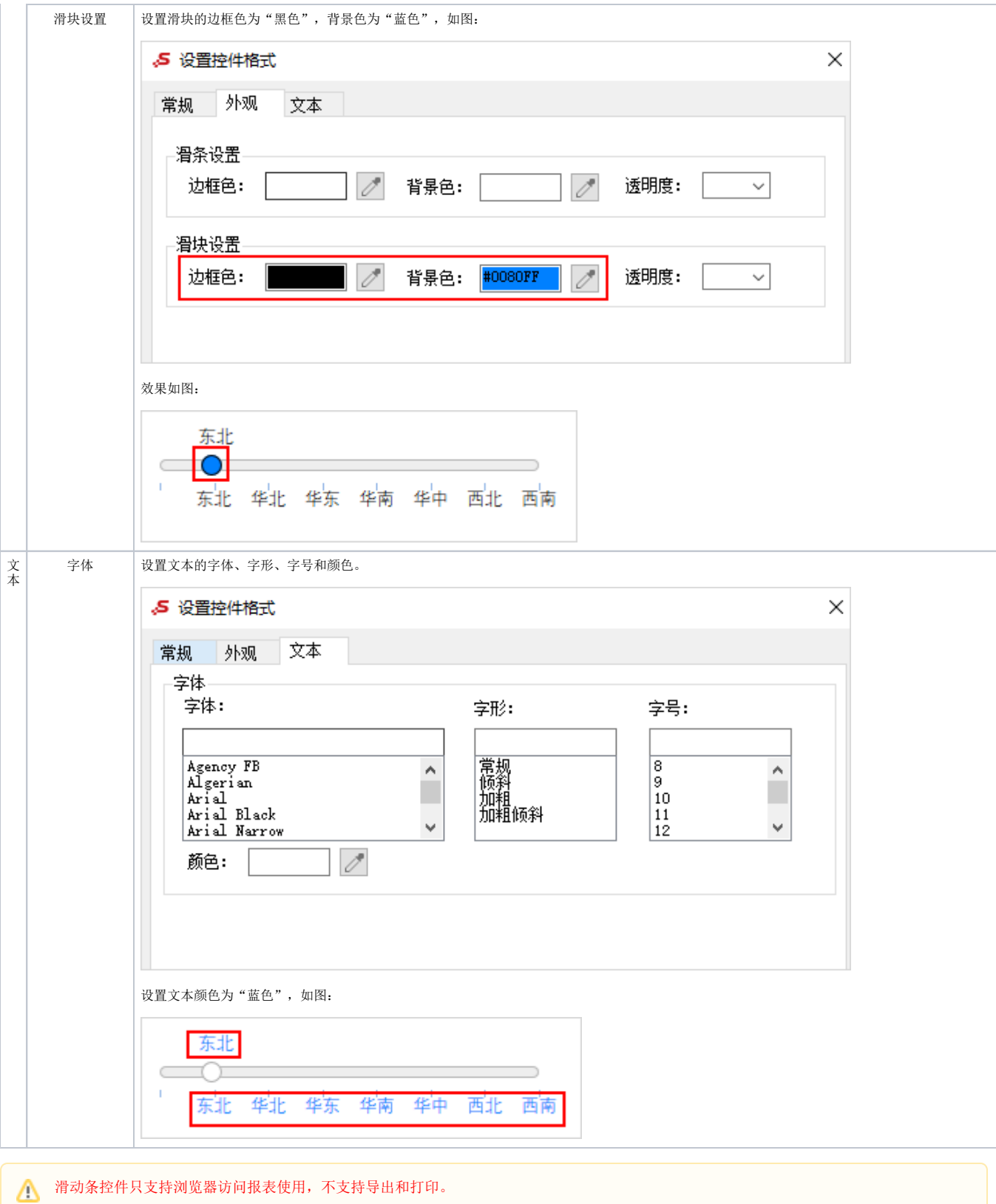